# Package 'gretel'

August 22, 2019

Title Generalized Path Analysis for Social Networks

Version 0.0.1

Date 2019-08-09

Description The social network literature features numerous methods for assigning value to paths as a function of their ties. 'gretel' systemizes these approaches, casting them as instances of a generalized path value function indexed by a penalty parameter. The package also calculates probabilistic path value and identifies optimal paths in either value framework. Finally, proximity matrices can be generated in these frameworks that capture high-order connections overlooked in primitive adjacency sociomatrices. Novel methods are described in Buch (2019) <https://davidbuch.github.io/analyzing-networks-with-gretel.html>. More traditional methods are also implemented, as described in Yang, Knoke (2001) <doi:10.1016/S0378-8733(01)00043-0>.

Maintainer David Buch <davidbuch42@gmail.com>

URL <https://github.com/davidbuch/gretel>

BugReports <https://github.com/davidbuch/gretel/issues>

License GPL-3 Depends  $R$  ( $>= 3.0$ ) **Imports** Rcpp  $(>= 1.0.0)$ , ResistorArray  $(>= 1.0-32)$ LinkingTo Rcpp **Suggests** knitr, rmarkdown, test that  $(>= 2.1.0)$ VignetteBuilder knitr LazyData true RoxygenNote 6.1.1 NeedsCompilation yes Author David Buch [aut, cre] (<https://orcid.org/0000-0002-4574-0075>) Repository CRAN Date/Publication 2019-08-22 12:00:02 UTC

# <span id="page-1-0"></span>R topics documented:

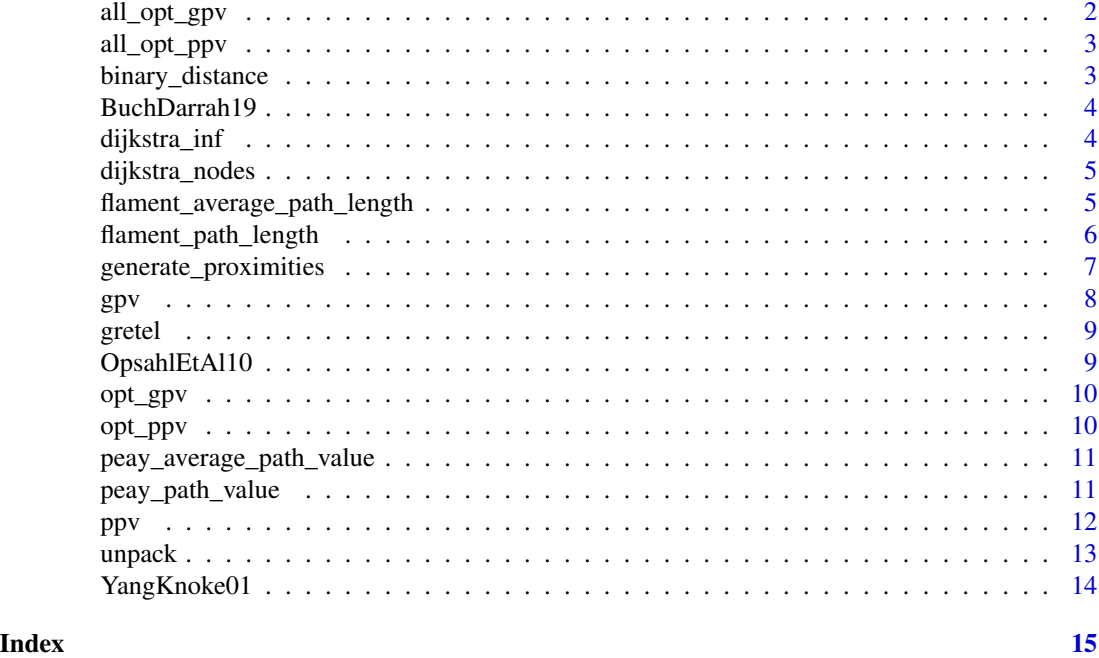

<span id="page-1-1"></span>all\_opt\_gpv *Optimize All Generalized Path Values*

#### Description

Identify the path of optimal generalized path value from every source to every target in sociomatrix.

# Usage

all\_opt\_gpv(sociomatrix, p = Inf, node\_costs = NULL)

# Arguments

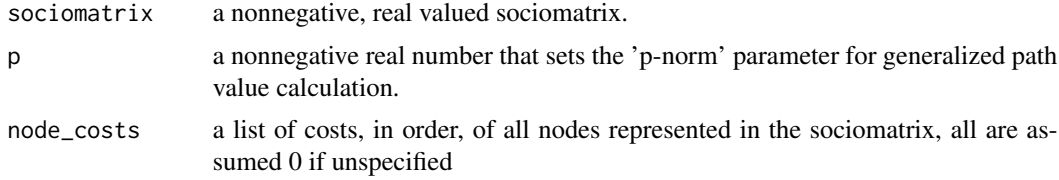

# Value

All optimal paths from source to target nodes in sociomatrix. To minimize memory usage, paths are returned as a list of trees in Dijkstra's format. Specific paths can be unpacked with unpack as described in the example below.

# <span id="page-2-0"></span>all\_opt\_ppv 3

# See Also

[gpv](#page-7-1) to calculate the value of a user-specified path, [opt\\_gpv](#page-9-1) to identify the optimal path from a single source node to a single target node

<span id="page-2-1"></span>all\_opt\_ppv *Optimize All Probabilistic Path Values*

#### Description

Identify the path of optimal probabilistic path value from every source to every target in sociomatrix.

### Usage

```
all_opt_ppv(sociomatrix, odds_scale = 1, odds_scale_by_node = NULL)
```
#### Arguments

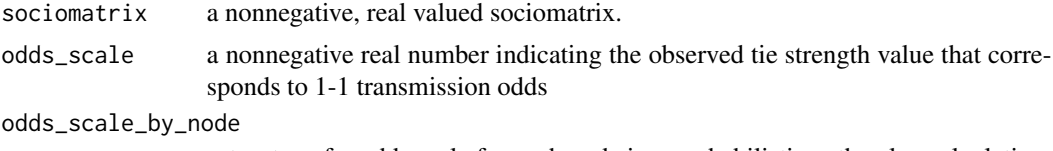

sets a transfer odds scale for each node in a probabilistic path value calculation.

#### Value

All optimal paths from source to target nodes in sociomatrix. To minimize memory usage, paths are returned as a list of trees in Dijkstra's format. Specific paths can be unpacked with unpack as described in the example below.

#### See Also

[ppv](#page-11-1) to calculate the value of a user-specified path, [opt\\_ppv](#page-9-2) to identify the optimal path from a single source node to a single target node

binary\_distance *Binary Distance of a Network Path*

#### **Description**

Calculates the binary distance of a user-specified network path through a network, if all edges exist. Otherwise, returns Inf to signify infinite distance.

#### Usage

binary\_distance(sociomatrix, path)

# <span id="page-3-0"></span>Arguments

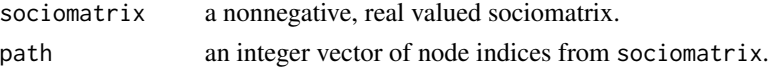

# Examples

## Calculate binary distance along a path in a sociomatrix binary\_distance(YangKnoke01, path = c(1,2,5))

```
## This path doesn't exist
binary_distance(YangKnoke01, path = c(1,2,4,5))
```
BuchDarrah19 *Example data for gretel*

# Description

A sociomatrix encoding tie strengths among five nodes

# Usage

BuchDarrah19

# Format

a numeric matrix with 5 rows and 5 columns

#### Source

<DOI:10.1016/j.socnet.2010.03.006>

dijkstra\_inf *Find the shortest L-Inf norm paths to other vertices*

# Description

Find the shortest L-Inf norm paths to other vertices

# Usage

dijkstra\_inf(dist, src)

# Arguments

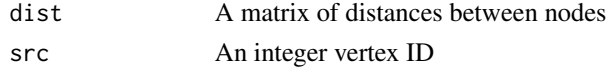

# <span id="page-4-0"></span>dijkstra\_nodes 5

# Value

A numeric vector, entry *i* of which is the vertex immediately preceeding vertex *i* in the shortest path leading to *i*. Full paths must be constructed recursively.

dijkstra\_nodes *Find the shortest paths to other vertices*

# Description

Find the shortest paths to other vertices

#### Usage

dijkstra\_nodes(dist, src, node\_costs)

#### Arguments

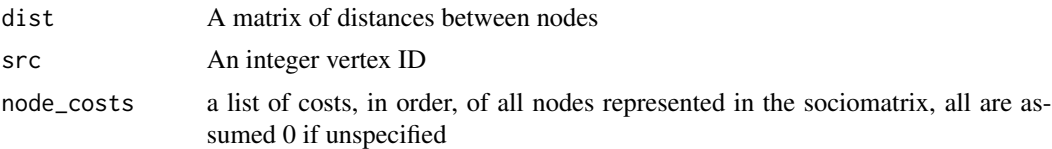

#### Value

A numeric vector, entry *i* of which is the vertex immediately preceeding vertex *i* in the shortest path leading to *i*. Full paths must be constructed recursively.

<span id="page-4-1"></span>flament\_average\_path\_length

*Yang and Knoke's Average Path Length*

# Description

Calculates 'APL' (Average Path Length) as defined in Yang, Knoke (2001). Called flament\_average\_path\_length in homage to A.C. Flament, who defined path length in 1963.

#### Usage

flament\_average\_path\_length(sociomatrix, path)

# Arguments

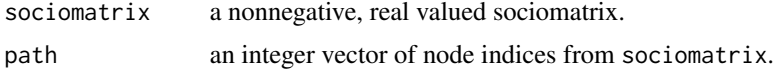

# See Also

[flament\\_path\\_length](#page-5-1)

# Examples

```
## Calculate 'APL' of a path in a sociomatrix
flament_average_path_length(YangKnoke01, path = c(1,2,5))
```

```
## This path doesn't exist
flament_average_path_length(YangKnoke01, path = c(1,2,4,5))
```
<span id="page-5-1"></span>flament\_path\_length *Flament's Path Length Measure*

# Description

Calculates path length as defined in Flament (1963). That is, sums the values of each edge in the path, if all edges exist. Otherwise, returns NA.

# Usage

flament\_path\_length(sociomatrix, path)

# Arguments

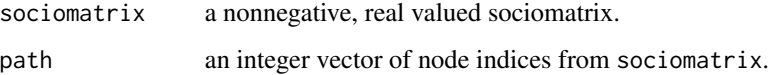

#### See Also

[flament\\_average\\_path\\_length](#page-4-1)

# Examples

```
## Calculate Flament's Path Length along a path in a sociomatrix
flament_path_length(YangKnoke01, path = c(1,2,5))
```

```
## This path doesn't exist
flament_path_length(YangKnoke01, path = c(1,2,4,5))
```
<span id="page-5-0"></span>

<span id="page-6-1"></span><span id="page-6-0"></span>generate\_proximities *Generate a Proximity Matrix*

#### Description

Generates a proximity matrix in one of three modes:

- 'ogpv' Optimal Generalized Path Value. Entry i,j of the proximity matrix will equal the optimal 'gpv' among all paths connecting node i to node j.
- 'oppv' Optimal Probabilistic Path Value. Entry i,j of the proximity matrix will equal the optimal 'ppv' among all paths connecting node i to node j.
- 'sconductivity' Social Conductivity (Random Walk Probability). If each tie strength recorded in sociomatrix is taken to be analogous to the conductivity of an electrical component,  $i, j$ of the proximity matrix will equal total conductivity of all paths from node i to node j.

#### Usage

```
generate_proximities(sociomatrix, mode = c("ogpv", "oppv",
  "sconductivity"), p = Inf, node_costs = NULL, odds_scale = 1,
 odds_scale_by_node = NULL)
```
#### Arguments

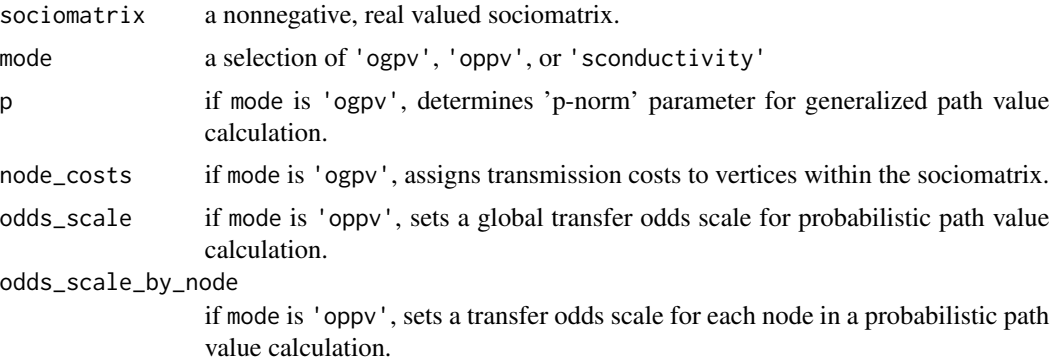

#### See Also

[gpv](#page-7-1), [ppv](#page-11-1)

#### Examples

```
## Generate a proximity matrix in each mode
## Optimal Generalized Path Value
generate_proximities(YangKnoke01, mode = "ogpv", p = Inf, node_costs = c(1,3,3,2,1))
## Optimal Probabilistic Path Value
generate_proximities(YangKnoke01, mode = "oppv", odds_scale = 2)
```

```
## Sconductivity
generate_proximities(YangKnoke01, mode = "sconductivity")
```
# <span id="page-7-1"></span>gpv *Generalized Path Value*

#### Description

Calculates the generalized path value of a user-specified path through sociomatrix. Parameter p sets the p-norm used in calculation.

#### Usage

 $gpv$ (sociomatrix, path,  $p = Inf$ , node\_costs = NULL)

#### Arguments

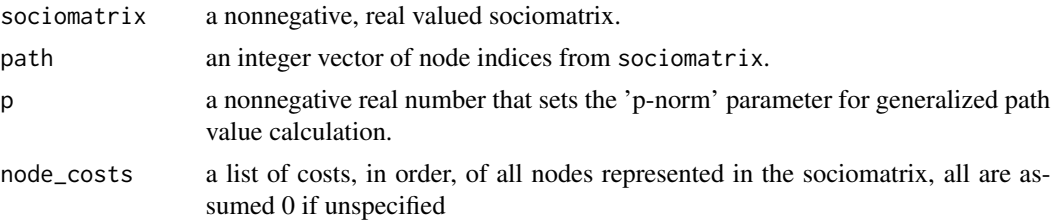

#### Details

As a rule of thumb, p close to 0 will downweight the impact of particular tie strengths and upweight the impact of binary path length. p equal to infinity will recapitulate the traditional path value measure of Peay  $(1980)$  and is therefore the default. In other words, the value of a path under  $p =$ Inf will be the value of the weakest tie. The value of the same path under  $p = 0$  will be the inverse of its binary length.

#### See Also

[opt\\_gpv](#page-9-1) to identify the path of optimal 'gpv' between two nodes and [all\\_opt\\_gpv](#page-1-1) to identify the optimal paths between all pairs of nodes. Calling [generate\\_proximities](#page-6-1) with mode = 'gpv' returns a matrix 'gpv' values for the optimal paths between all pairs of nodes.

#### Examples

```
## Calculate gpv along a path in a sociomatrix
gpv(YangKnoke01, path = c(1,2,5), p = 1)## The same calculation, with nonzero node costs
gpv(YangKnoke01, path = c(1, 2, 5), p = 1, node\_costs = c(1, 3, 3, 2, 1))
```
<span id="page-7-0"></span>

#### <span id="page-8-0"></span>gretel **9**

```
## This path doesn't exist
gpv(YangKnoke01, path = c(1, 2, 4, 5), p = 0)
```
gretel *sconduct: Generalized Path Analysis for Social Networks*

# Description

This package contains two categories of functions. The first category is concerned with assigning values to user specified paths, while the second identifies paths of optimal value.

#### Details

Key functions in the path value calculation category are - gpv, which calculates Generalized Path Value - ppv, which calculates Probabilistic Path Value - binary\_distance, peay\_path\_value, flament\_path\_length, peay\_average\_path\_value, and flament\_average\_path\_length, which calculate path value measures described in *Yang, Knoke* (2001). - generate\_proximities, which generates a matrix of values representing the measures of optimal paths from each source node (row index) to each target node (column index).

Key functions in the optimal path identification category are - opt\_gpv, which identifies the path of optimal Generalized Path Value from a particular source node to a particular target node - opt\_ppv, which identifies the path of optimal Probabilistic Path Value from a particular source node to a particular target node - all\_opt\_gpv, which identifies the 'gpv'-optimal paths from every source node to every target node - all\_opt\_ppv, which identifies the 'ppv'-optimal paths from every source node to every target node - unpack, which unpacks the Dijkstra-format encoded shortest paths returned by all\_opt\_gpv and all\_opt\_ppv. See their help pages for details.

OpsahlEtAl10 *Example data from Opsahl, Agneessens, Skvoretz (2010)*

#### **Description**

A sociomatrix encoding tie strengths among five nodes, used for examples in Opsahl, Agneessens, Skvoretz (2010) Social Networks 32(2010):245-251

#### Usage

OpsahlEtAl10

#### Format

a numeric matrix with 5 rows and 5 columns

#### Source

<DOI:10.1016/j.socnet.2010.03.006>

<span id="page-9-1"></span><span id="page-9-0"></span>

#### Description

Identify the path of optimal generalized path value from a source node to a target node.

# Usage

```
opt_gpv(sociomatrix, source, target, p = Inf, node_costs = NULL)
```
# Arguments

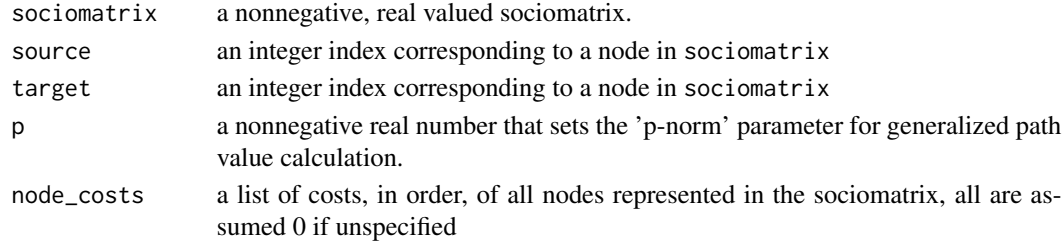

# See Also

[gpv](#page-7-1) to calculate the value of a user-specified path, [all\\_opt\\_gpv](#page-1-1) to simultaneously identify the optimal paths from any source node to any target node.

<span id="page-9-2"></span>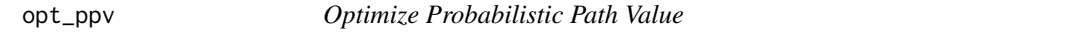

# Description

Identify the path of optimal probabilistic path value from a source node to a target node.

### Usage

```
opt_ppv(sociomatrix, source, target, odds_scale = 1,
 odds_scale_by_node = NULL)
```
#### Arguments

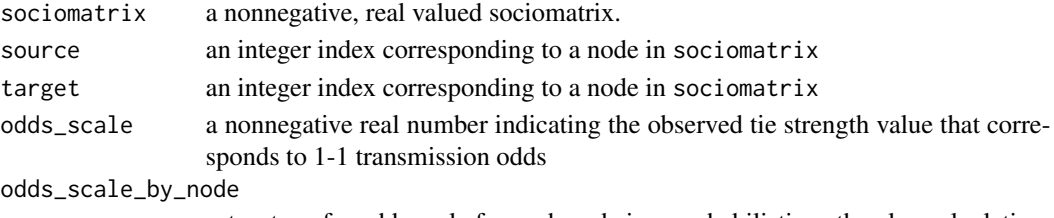

sets a transfer odds scale for each node in a probabilistic path value calculation.

### <span id="page-10-0"></span>See Also

[ppv](#page-11-1) to calculate the value of a user-specified path, [all\\_opt\\_ppv](#page-2-1) to simultaneously identify the optimal paths from any source node to any target node.

```
peay_average_path_value
```
*Yang and Knoke's Average Path Value*

#### Description

Calculates 'APV' (Average Path Value) as defined in Yang, Knoke (2001) Called peay\_average\_path\_value in homage to E.R. Peay, who defined path length in 1980.

# Usage

```
peay_average_path_value(sociomatrix, path)
```
# Arguments

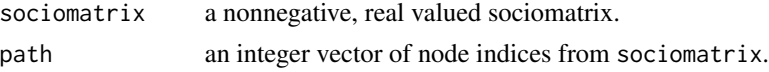

#### See Also

[peay\\_path\\_value](#page-10-1)

#### Examples

```
## Calculate 'APV' of a path in a sociomatrix
peay_average_path_value(YangKnoke01, path = c(1,2,5))
```

```
## This path doesn't exist
peay_average_path_value(YangKnoke01, path = c(1,2,4,5))
```
<span id="page-10-1"></span>peay\_path\_value *Peay's Path Value Measure*

#### Description

Calculates path value as defined in Peay (1980). That is, returns the value of the weakest connection in the path, if all edges exist. Otherwise, returns 0.

#### Usage

```
peay_path_value(sociomatrix, path)
```
#### <span id="page-11-0"></span>Arguments

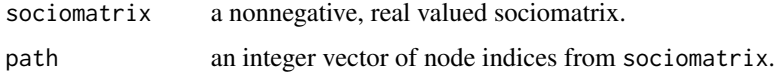

# See Also

[peay\\_average\\_path\\_value](#page-10-2)

# Examples

```
## Calculate Peay's Path Value along a path in a sociomatrix
peay_path_value(YangKnoke01, path = c(1,2,5))
```

```
## This path doesn't exist
peay_path_value(YangKnoke01, path = c(1,2,4,5))
```
# <span id="page-11-1"></span>ppv *Calculate probabilistic path value*

# Description

Given a real valued sociomatrix, a path, and an optional odds\_scale, ppv calculates the transmission odds for the path and returns the transmission odds times odds\_scale so the result can be directly compared with observed tie strenghts.

#### Usage

```
ppv(sociomatrix, path, odds_scale = 1, odds_scale_by_node = NULL)
```
# Arguments

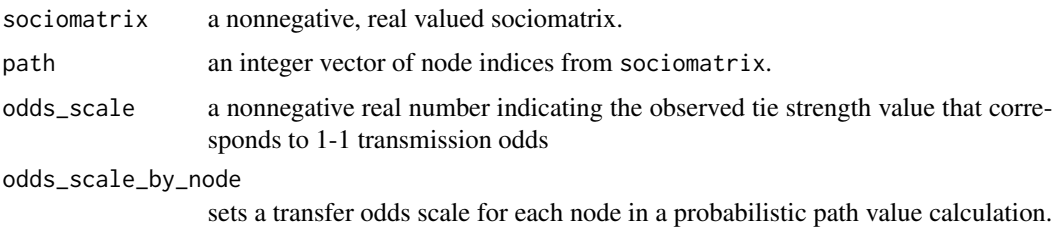

# Details

We assume that observed tie strengths in sociomatrix are linearly proportional to transmission odds. That is, if the transmission odds for a strength 1 tie are 1 to 1, the transmission odds for a strength 5 tie are 1 to 5.

#### <span id="page-12-0"></span>unpack the contract of the contract of the contract of the contract of the contract of the contract of the contract of the contract of the contract of the contract of the contract of the contract of the contract of the con

# See Also

[opt\\_ppv](#page-9-2) to identify the path of optimal 'ppv' between two nodes and [all\\_opt\\_ppv](#page-2-1) to identify the optimal paths between all pairs of nodes. Calling [generate\\_proximities](#page-6-1) with mode = 'ppv' returns a matrix 'ppv' values for the optimal paths between all pairs of nodes.

# Examples

```
## Calculate ppv along a path in a sociomatrix
ppv(YangKnoke@1, path = c(1,2,5), odds\_scale = 3)
```

```
## This path doesn't exist
gpv(YangKnoke01, path = c(1,2,4,5))
```
unpack *Unpacks a Path from a Dijkstra-Format Spanning Tree*

#### Description

Used with all\_opt\_gpv and all\_opt\_ppv to unpack individual paths from the Dijkstra-format trees that those functions return.

# Usage

```
unpack(tree, source, target)
```
### Arguments

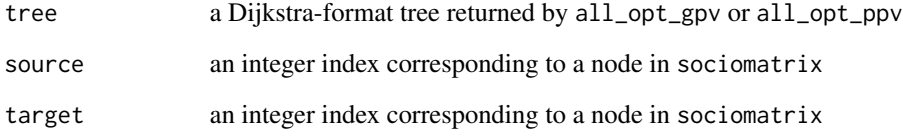

# Details

Returns NA if a path does not exist

<span id="page-13-0"></span>

# Description

A sociomatrix encoding tie strengths among five nodes, used for examples in Yang, S., Knoke, D. (2001) Social Networks 23(4):285-295

#### Usage

YangKnoke01

### Format

a numeric matrix with 5 rows and 5 columns

# Source

<DOI: 10.1016/S0378-8733(01)00043-0>

# <span id="page-14-0"></span>Index

∗Topic datasets BuchDarrah19, [4](#page-3-0) OpsahlEtAl10, [9](#page-8-0) YangKnoke01, [14](#page-13-0) all\_opt\_gpv, [2,](#page-1-0) *[8](#page-7-0)*, *[10](#page-9-0)* all\_opt\_ppv, [3,](#page-2-0) *[11](#page-10-0)*, *[13](#page-12-0)* binary\_distance, [3](#page-2-0) BuchDarrah19, [4](#page-3-0) dijkstra\_inf, [4](#page-3-0) dijkstra\_nodes, [5](#page-4-0) flament\_average\_path\_length, [5,](#page-4-0) *[6](#page-5-0)* flament\_path\_length, *[6](#page-5-0)*, [6](#page-5-0) generate\_proximities, [7,](#page-6-0) *[8](#page-7-0)*, *[13](#page-12-0)* gpv, *[3](#page-2-0)*, *[7](#page-6-0)*, [8,](#page-7-0) *[10](#page-9-0)* gretel, [9](#page-8-0) gretel-package *(*gretel*)*, [9](#page-8-0) OpsahlEtAl10, [9](#page-8-0) opt\_gpv, *[3](#page-2-0)*, *[8](#page-7-0)*, [10](#page-9-0) opt\_ppv, *[3](#page-2-0)*, [10,](#page-9-0) *[13](#page-12-0)* peay\_average\_path\_value, [11,](#page-10-0) *[12](#page-11-0)* peay\_path\_value, *[11](#page-10-0)*, [11](#page-10-0) ppv, *[3](#page-2-0)*, *[7](#page-6-0)*, *[11](#page-10-0)*, [12](#page-11-0)

unpack, [13](#page-12-0)

YangKnoke01, [14](#page-13-0)